### **KARTA MODUŁU / KARTA PRZEDMIOTU**

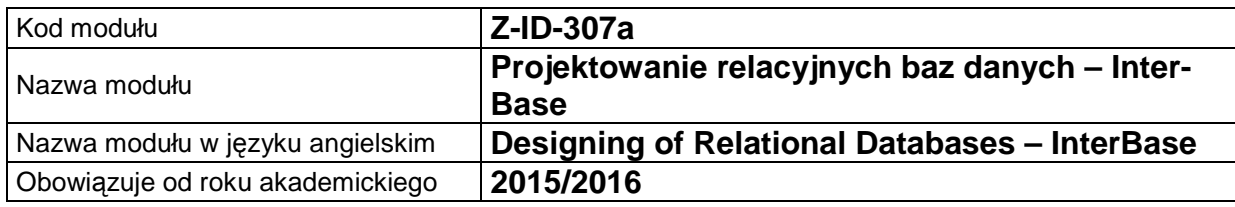

## **A. USYTUOWANIE MODUŁU W SYSTEMIE STUDIÓW**

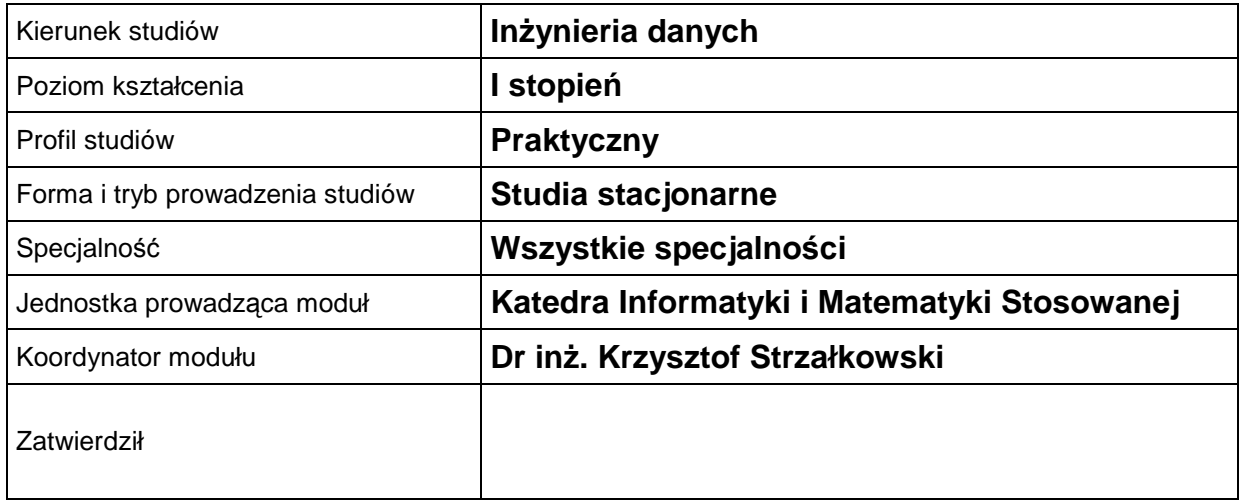

#### **B. OGÓLNA CHARAKTERYSTYKA PRZEDMIOTU**

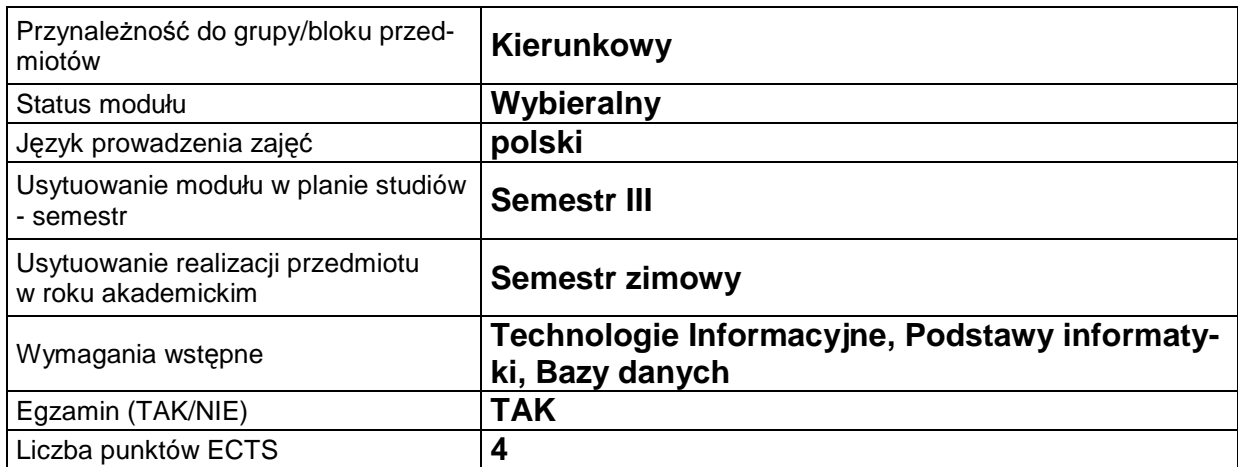

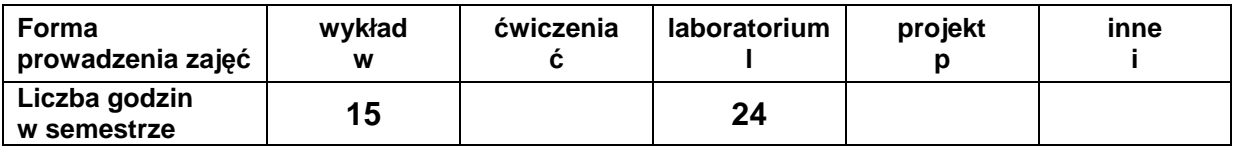

#### **C. EFEKTY KSZTAŁCENIA I METODY SPRAWDZANIA EFEKTÓW KSZTAŁCENIA**

**Cel modułu** Nabycie wiedzy i umiejętności w zakresie: normalizacji baz danych, budowy diagramów związków encji (ERD), pracy w systemie zarządzania bazą danych INTERBASE, posługiwania się językiem SQL na poziomie podstawowym.

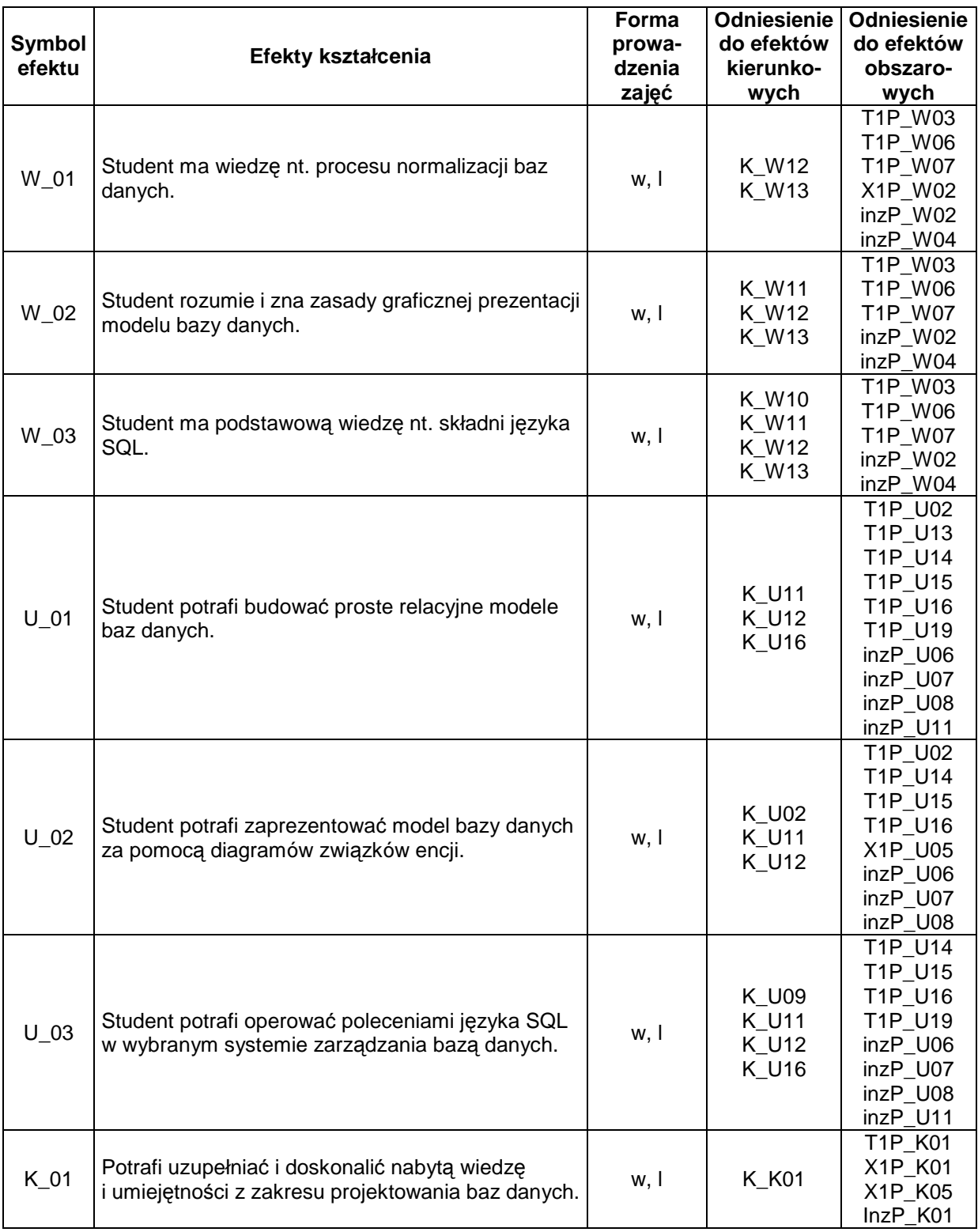

# **Treści kształcenia**

#### 1. Treści kształcenia w zakresie wykładu

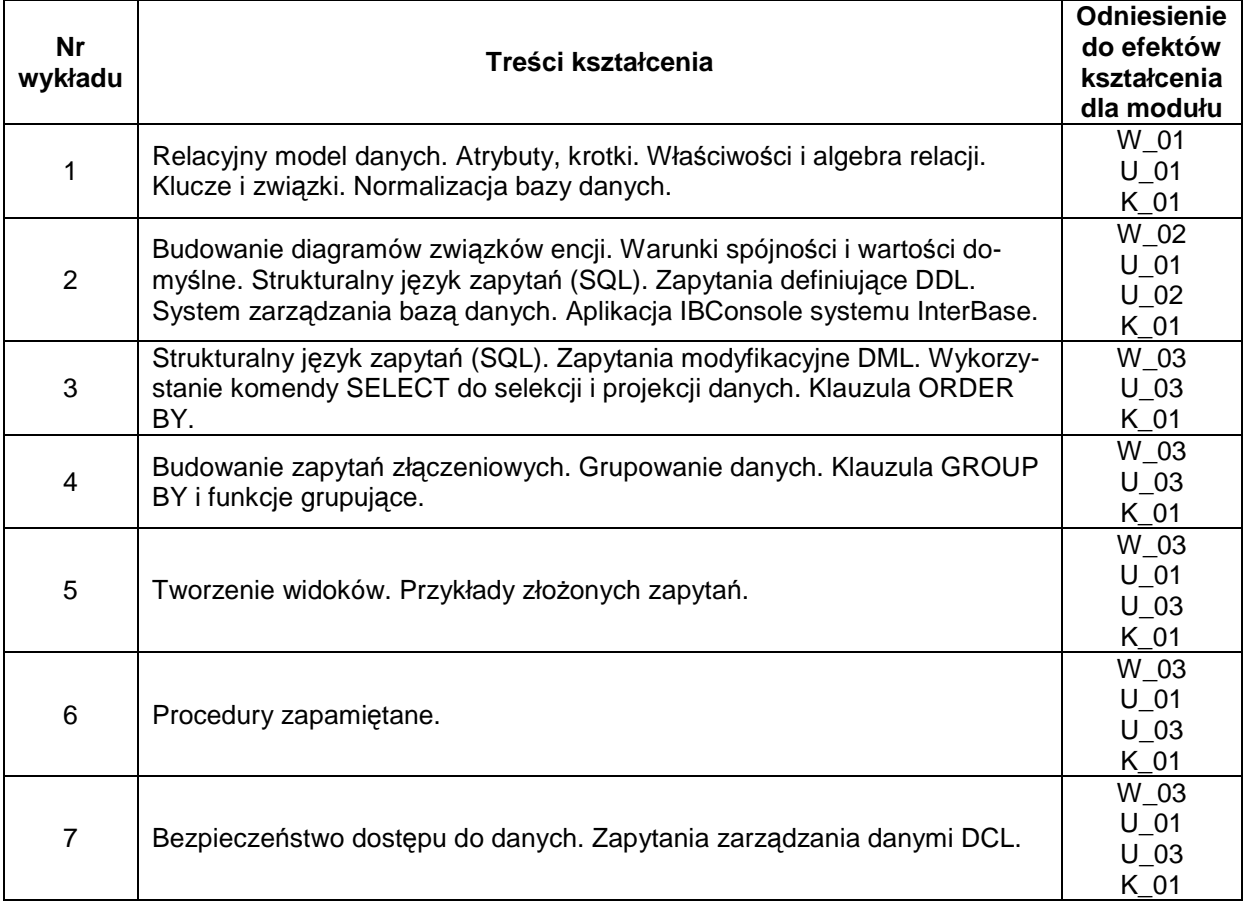

## 2. Treści kształcenia w zakresie ćwiczeń

#### 3. Treści kształcenia w zakresie zadań laboratoryjnych

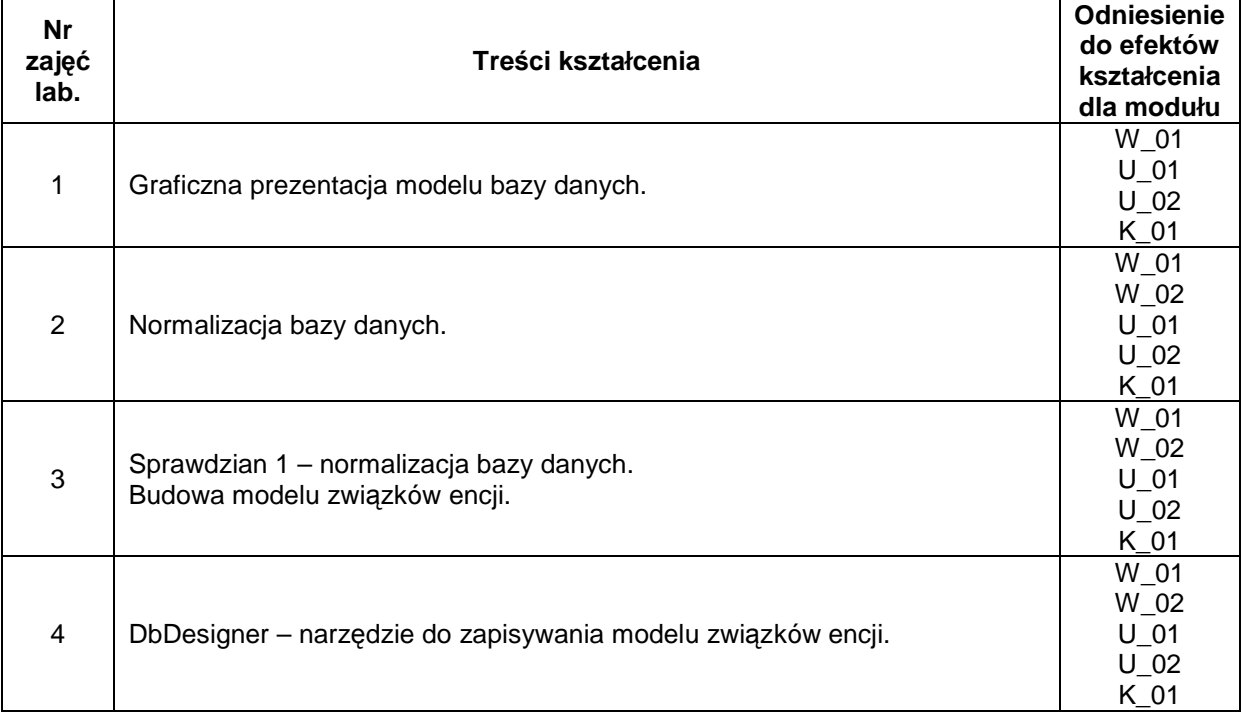

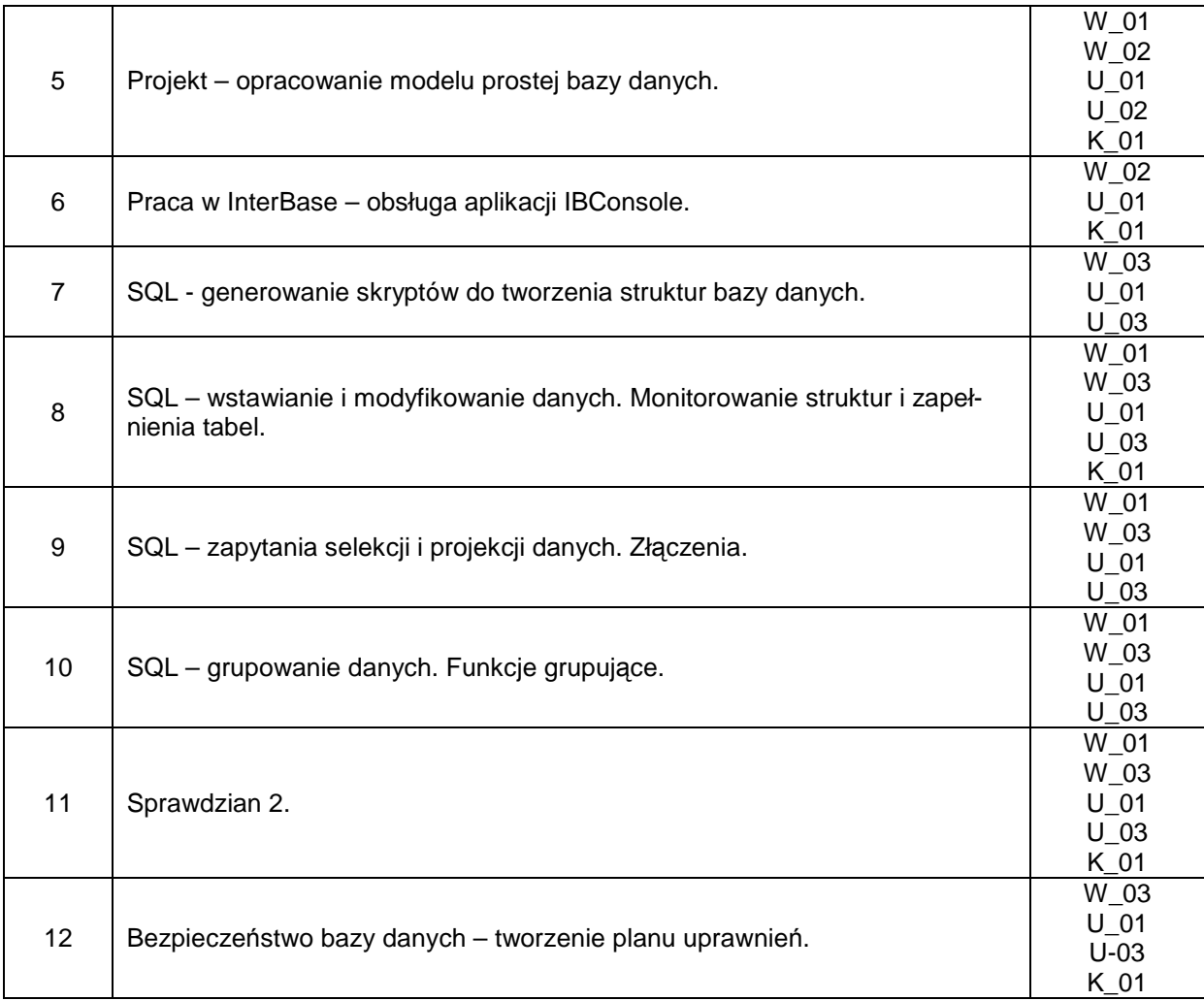

- 4. Charakterystyka zadań projektowych
- 5. Charakterystyka zadań w ramach innych typów zajęć dydaktycznych

## **Metody sprawdzania efektów kształcenia**

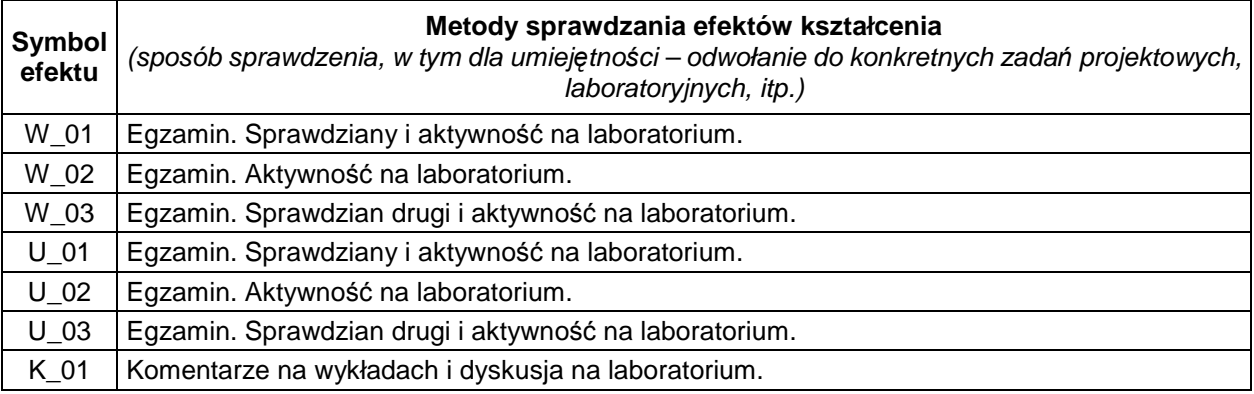

# **D. NAKŁAD PRACY STUDENTA**

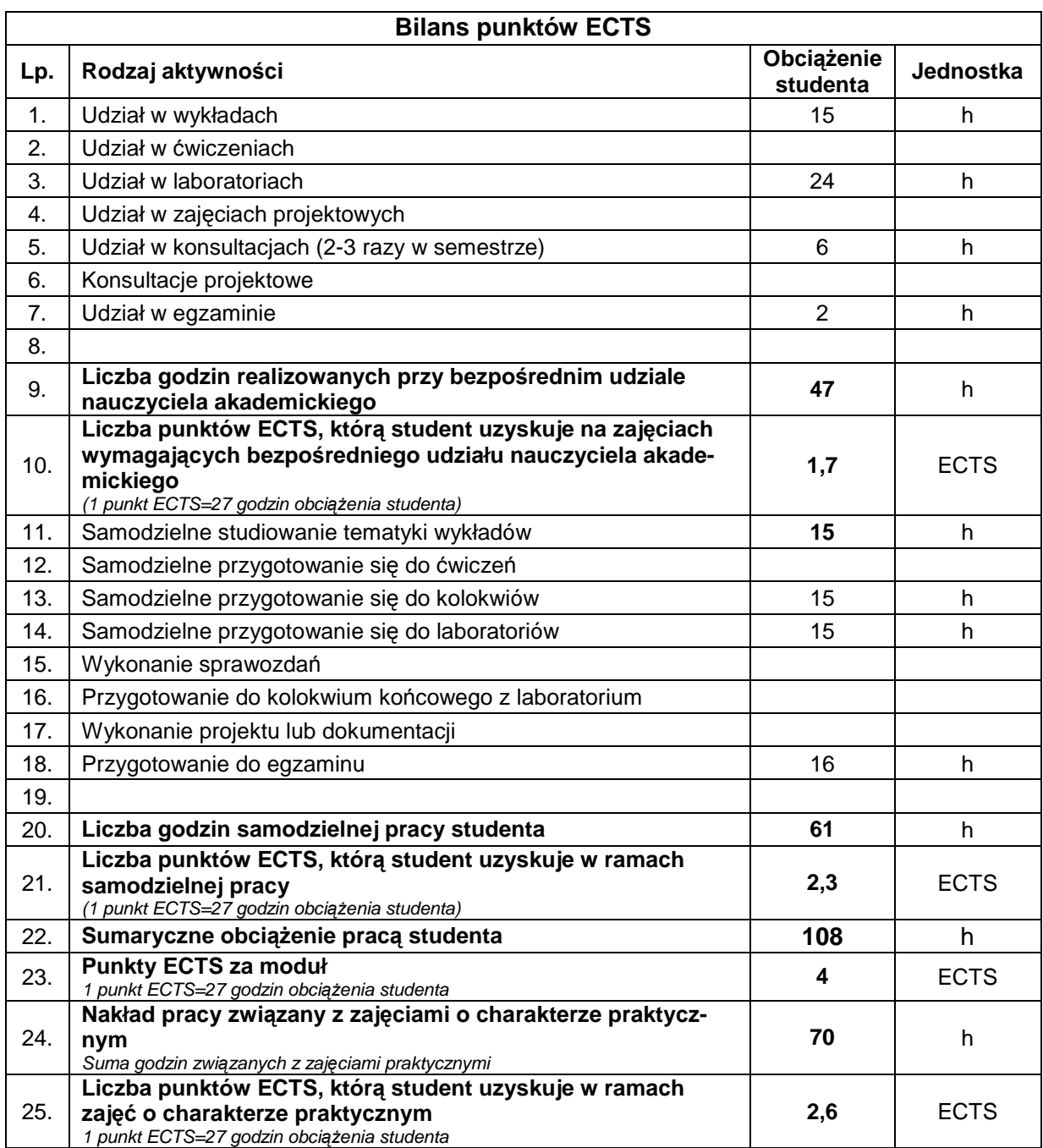

## **E. LITERATURA**

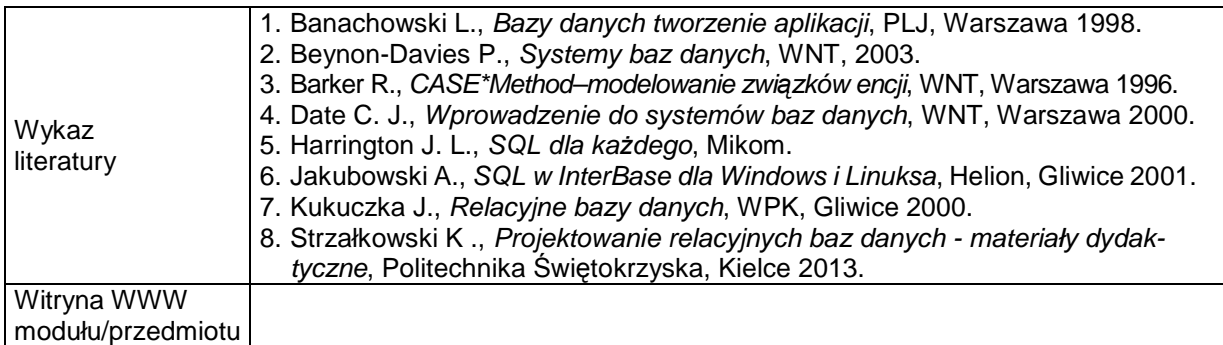